## # You are here: Home > Products > Sample Centrifugation > Culture Tubes > Culture Tubes, Round Bottomovith Dual-position Cop,Graduoted

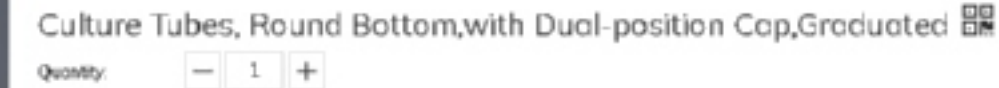

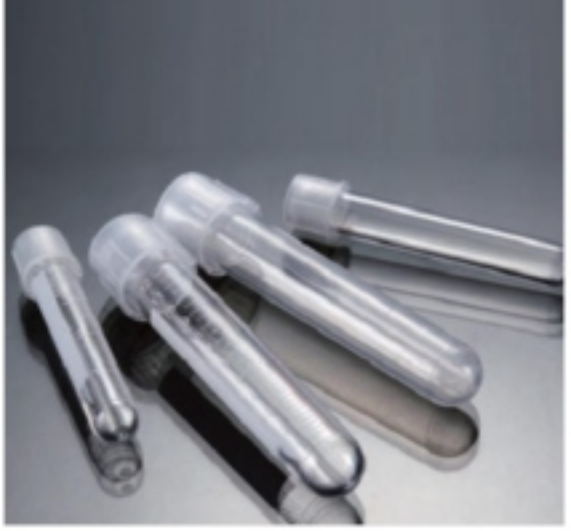

Inquire B Add to Bosket 翼

 $\overline{O}$ 

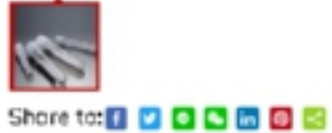

## **Product Description**

Disposable Culture Tubes, Round Bottom, Rimed, with Dual-position Cap, with Graduation

1. Made of ultra clear virgin polypropylene or virgin polystyrene

2. Polystyrene tubes are transparent. Polypropylene tubes are apaque, break-resistant.

3.12x75mm Polystyrene tubes con withstand centrifugation up to 1400xg and temperature at 80°C; Polyperopylene tubes con be 3000xg and 120°C.

4. 17x100mm Polystyrene tubes can withstand centrifugation up to 3000xg and temperature at 80°C; Polyperopylene tubes

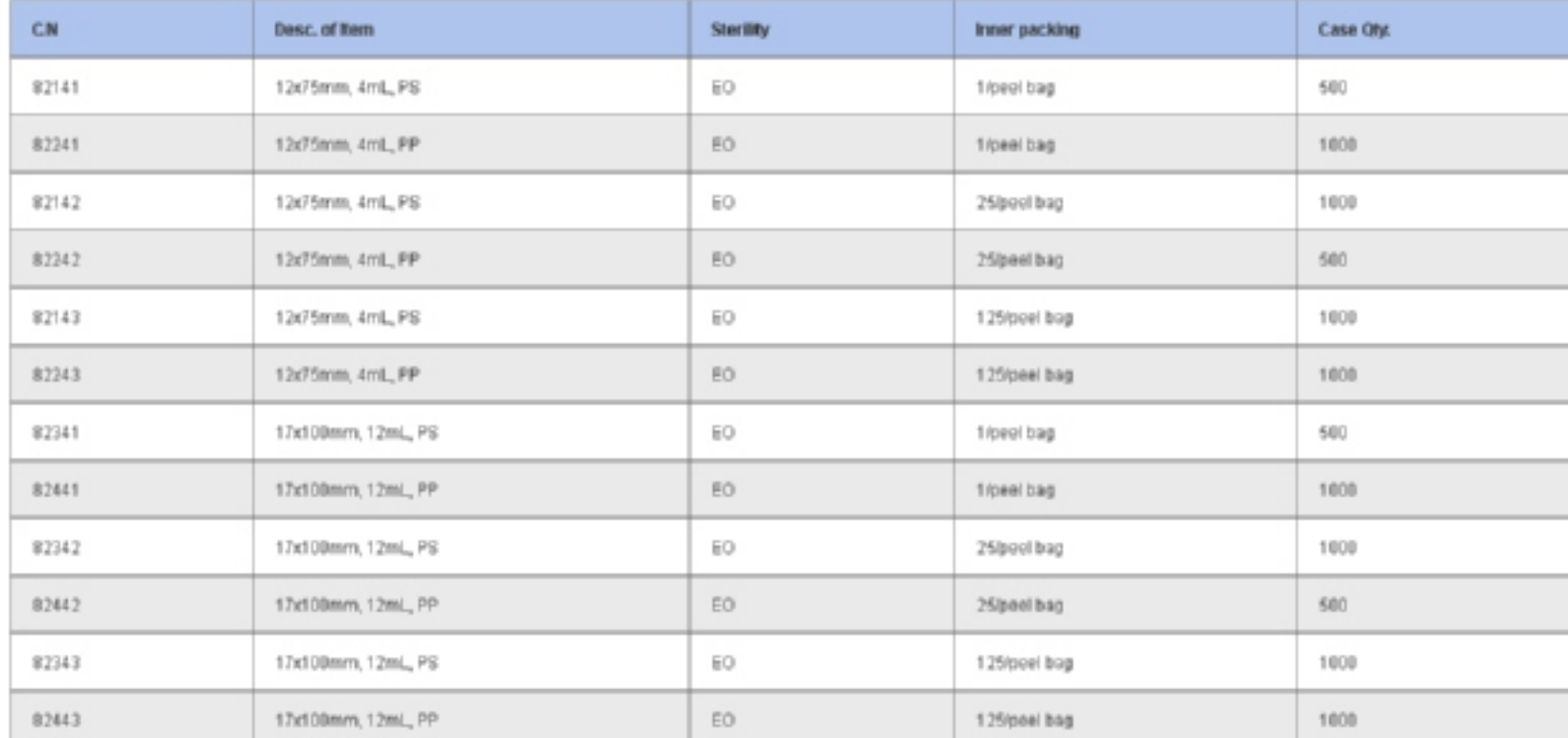

## DOWNLOAD DOCUMENTS 颜色你们帮我搭配

×

ę

ě

◛

PRODOCT DATA SHEET

在产品详情页面上,我以后会把一些技术类文件放在这个页面上 如何实现,你们自己来定